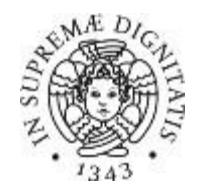

## Università di Pisa Variazione dei servizi di rete wireless

Nell'ottica del miglioramento dei servizi resi alla comunità universitaria, si informano gli utenti che utilizzano le credenziali di Ateneo per accedere alla rete WiFi, che il servizio dal **30/10/2017** subirà le seguenti variazioni, e le reti disponibili saranno:

- **UniPisa:** è la rete wifi ufficiale dell'Ateneo e possono accedervi tutti coloro che sono in possesso di credenziali di ateneo. L' autenticazione è di tipo 802.1x, e richiede l'inserimento delle credenziali di accesso direttamente sul proprio dispositivo.
- **eduroam:** è resa disponiblie per i docenti, il personale dell'Università e per tutti gli utenti in possesso di credenziali di una struttura esterna federata. La modalità di autenticazione è di tipo 802.1x, e richiede l'inserimento delle credenziali di accesso direttamente sul proprio dispositivo.
- **GuestUnipi**: è una rete "Open" che non richiede per l'accesso alcuna password o immissione di credenziali. È tuttavia confinata all'interno della rete di ateneo, ed il suo scopo è quello di offrire agli utenti il raggiungimento di servizi interni universitari, portali informativi e di attivazione dei servizi.
- **Teaching:** è una rete riservata al corpo docente attiva solo nelle aree adibite ad attività didattiche (Poli Didattici). L' autenticazione è di tipo 802.1x, e richiede l'inserimento delle credenziali di accesso direttamente sul propriodispositivo.

Tutti coloro che sono in possesso di credenziali di ateneo attive (studenti e personale), possono accedere direttamente alla rete wifi **UniPisa** e navigare liberamente.

Coloro che riscontrassero delle difficoltà di accesso: collegarsi alla rete wifi **GuestUnipi** e:

1)problemi di attivazione delle credenziali (valido solo per il personale, non per gli studenti): raggiungere il portale [https://autenticazione.unipi.it,](https://authportal.unipi.it/) inserire le proprie credenziali, accettare le regole GARR, eventualmente aggiungere informazioni richieste euscire.

2) problemi di configurazione del dispositivo: raggiungere ilportale informativo [https://ict.unipi.it/rete/wireless/802.1x d](https://ict.unipi.it/rete/wireless/802.1x)ove rintracciare tutte le informazioni necessarie per la configurazione di ogni tipo di sistema e tipologia di dispositivo.

Ulteriori informazioni su [https://ict.unipi.it/rete/wireless/nuova\\_infrastruttura](https://ict.unipi.it/rete/wireless/nuova_infrastruttura)

Per l'attivazione delle credenziali https://autenticazione.unipi.it

Lo staff di Ser.R.A - D.E.T